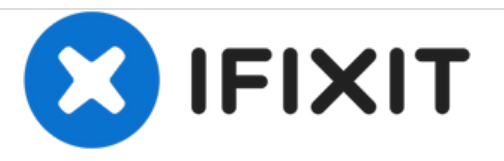

# **Reemplazo del disco duro Vostro 1720**

Escrito por: Johnathan Hammond

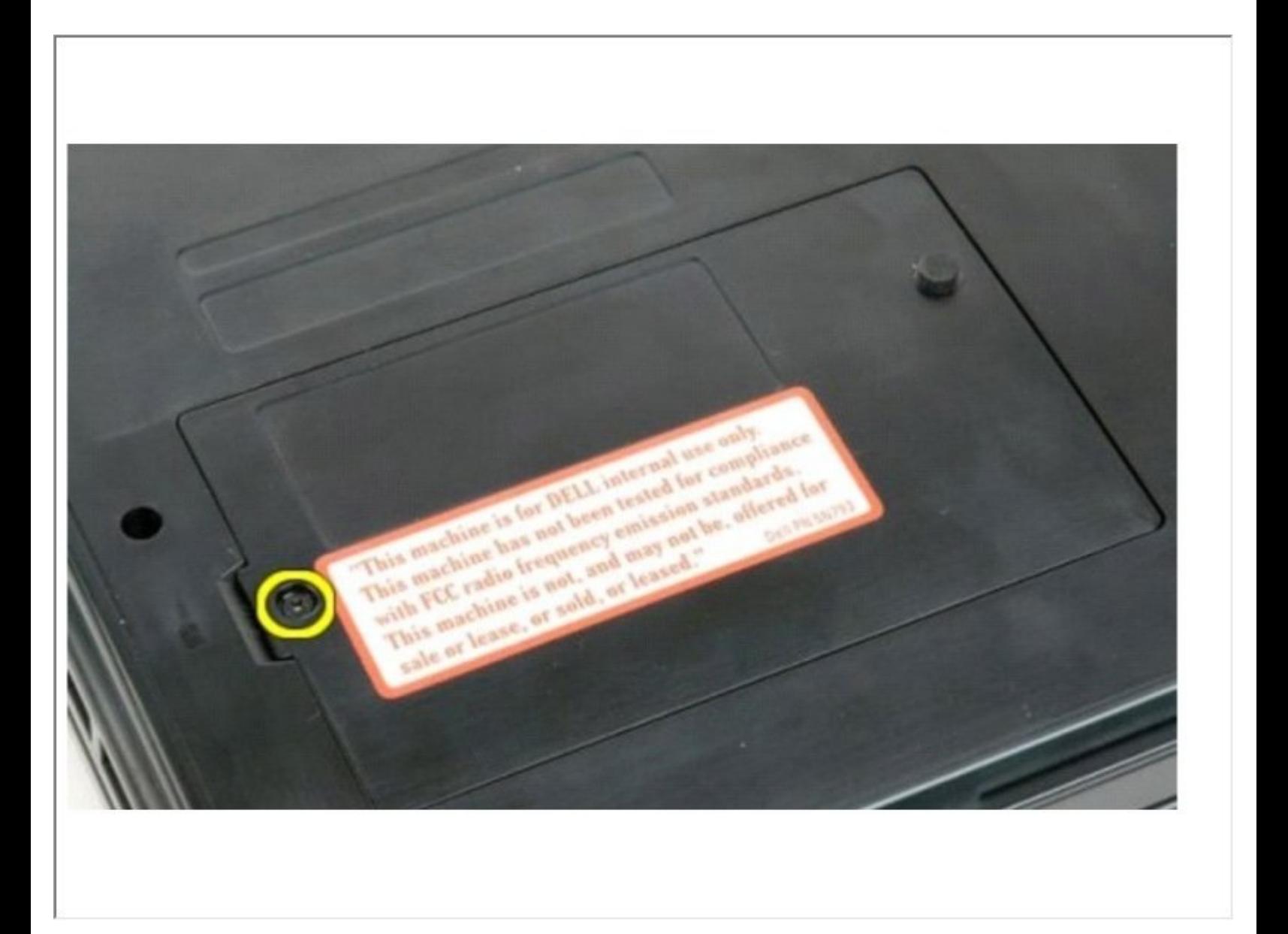

# **INTRODUCCIÓN**

En esta guía, le mostraremos cómo extraer y reemplazar el disco duro.

 $\sigma^{\mu}$ **HERRAMIENTAS:**

Phillips #0 [Screwdriver](file:///Tienda/Tools/Phillips-0-Screwdriver/IF145-005) (1)

# **Paso 1 — Deslizando los pestillos**

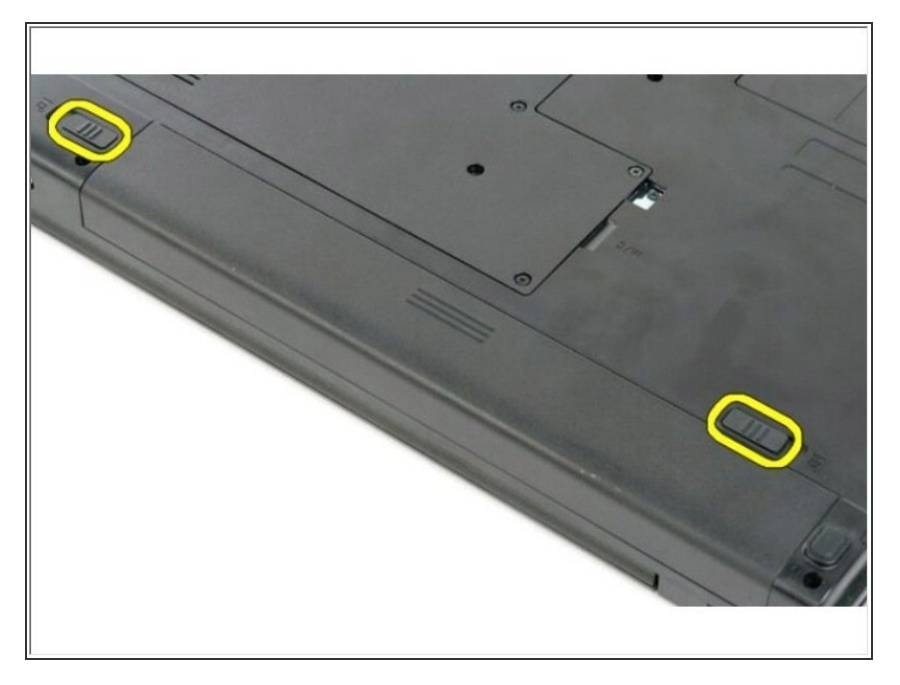

Deslice los pestillos de bloqueo de la batería en la posición desbloqueada.  $\bullet$ 

# **Paso 2 — Deslice la batería**

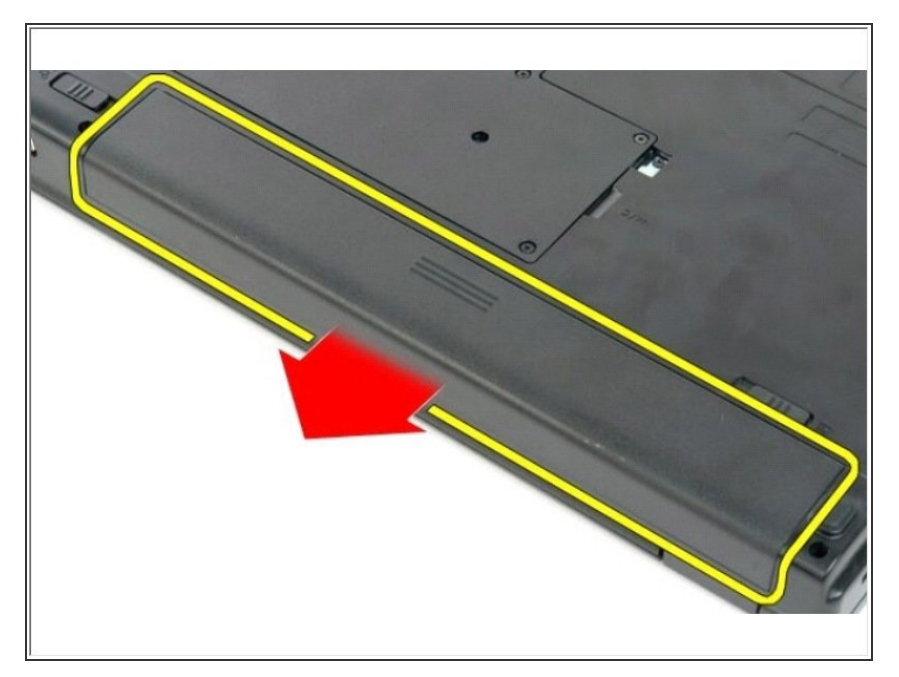

Deslice la batería hacia la parte posterior de la computadora para extraerla.  $\bullet$ 

#### **Paso 3 — Retire el tornillo**

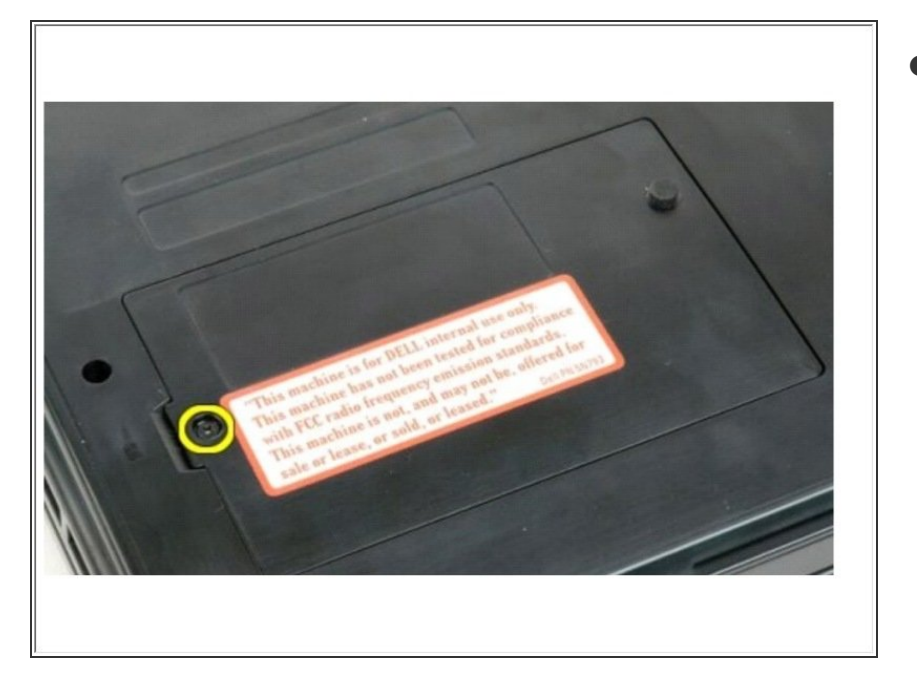

Retire el tornillo que fija el panel de acceso del disco duro a la base de la computadora.  $\bullet$ 

# **Paso 4 — Retire el panel**

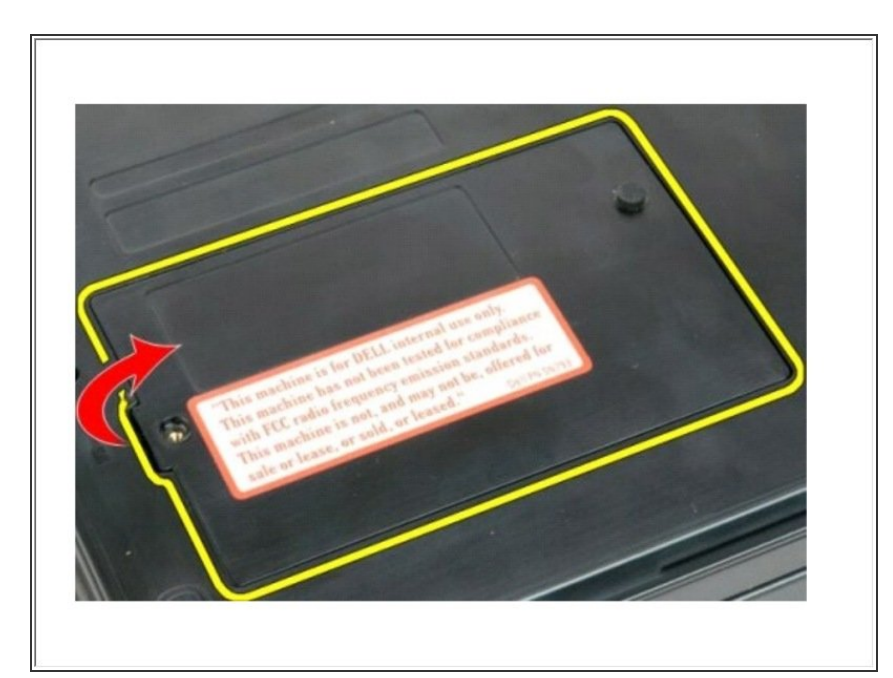

Inserte un trazo de plástico en la ranura y levante el panel de acceso, luego retire el panel de la computadora.

# **Paso 5 — Retire los tornillos**

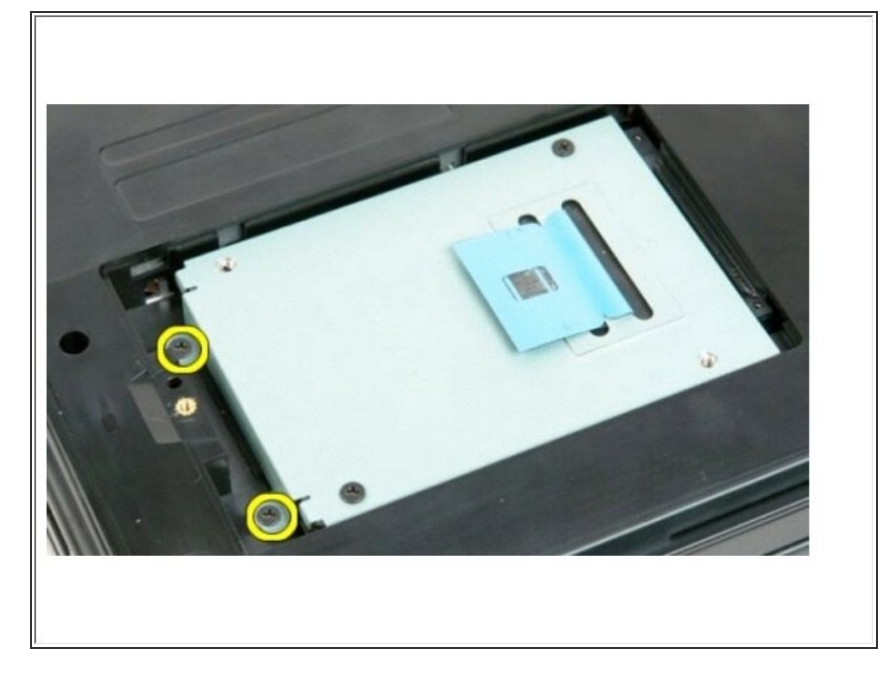

Retire los dos tornillos que aseguran el disco duro en su lugar.  $\bullet$ 

# **Paso 6 — Deslice el disco duro**

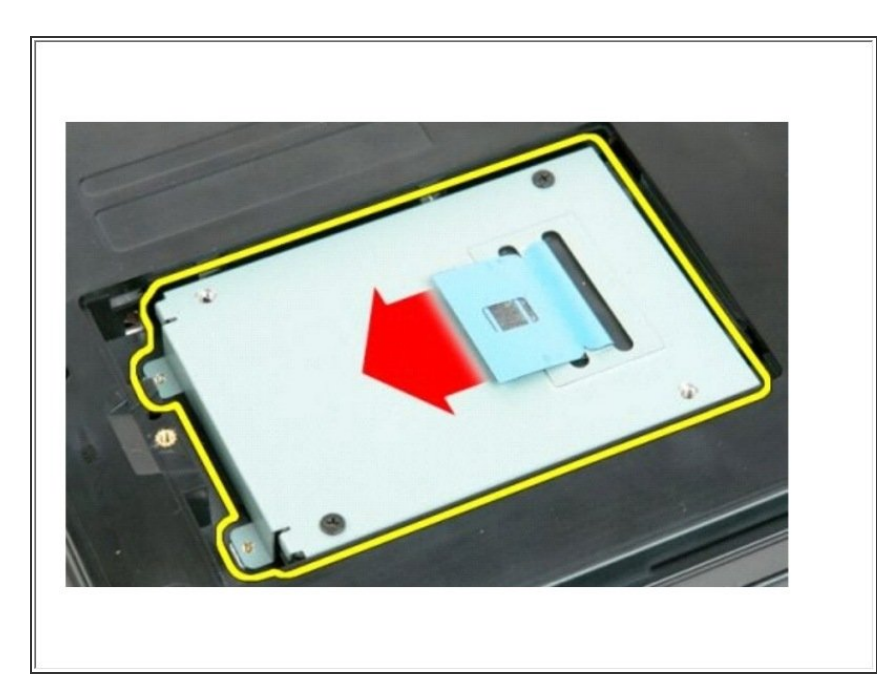

Deslice el disco duro hacia el lado derecho de la computadora.

# **Paso 7 — Levante el disco duro**

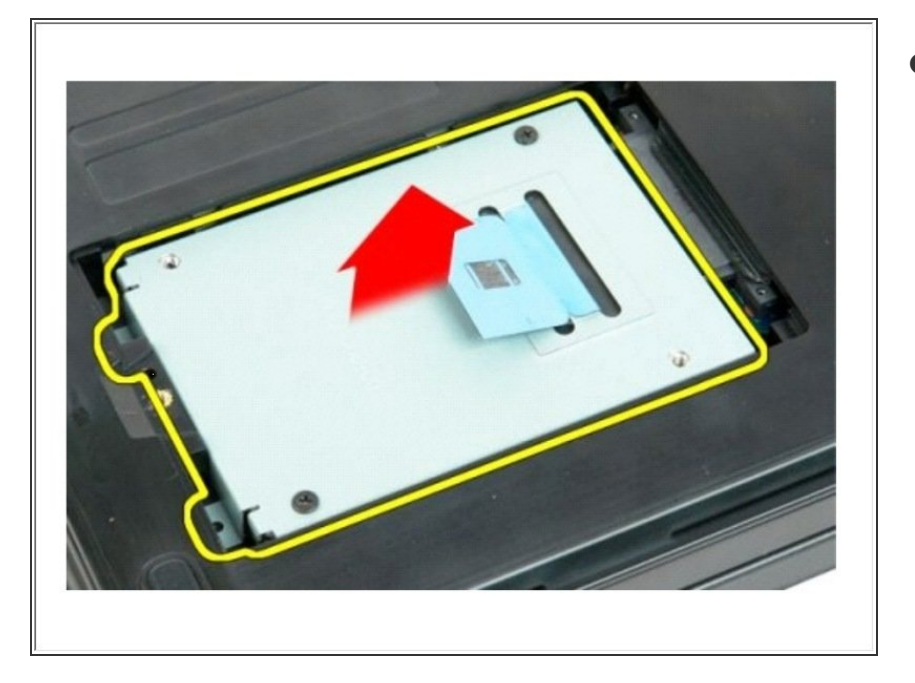

Levante el disco duro de la computadora.